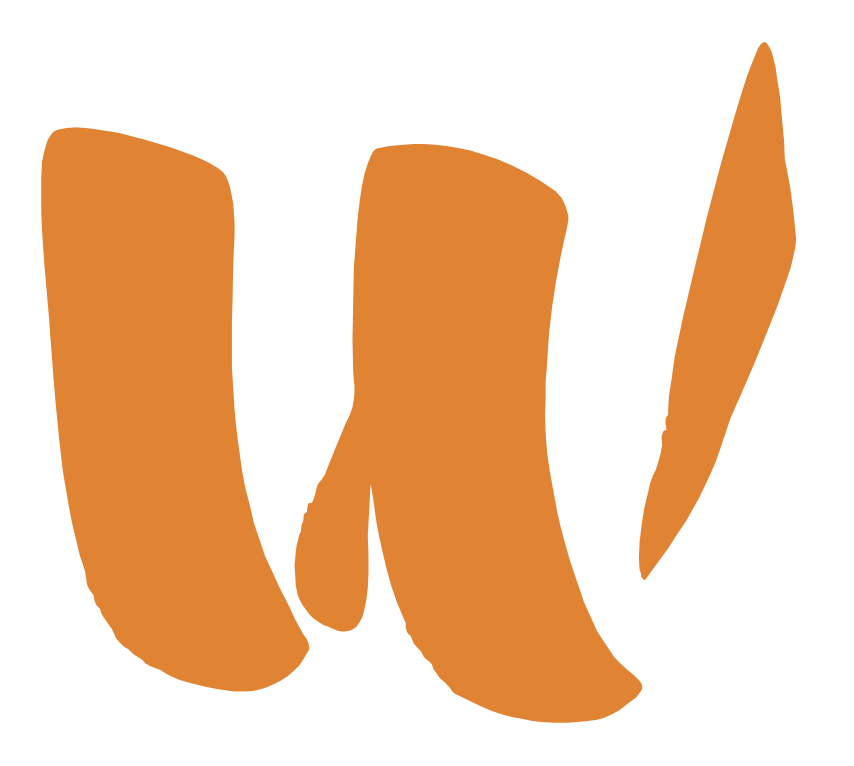

# WALDORFSKÁ **ŠKOLA PŘÍBRAM**

# **Metodická příručka pro tvorbu ročníkové/maturitní práce**

## <span id="page-1-0"></span>**OBSAH**

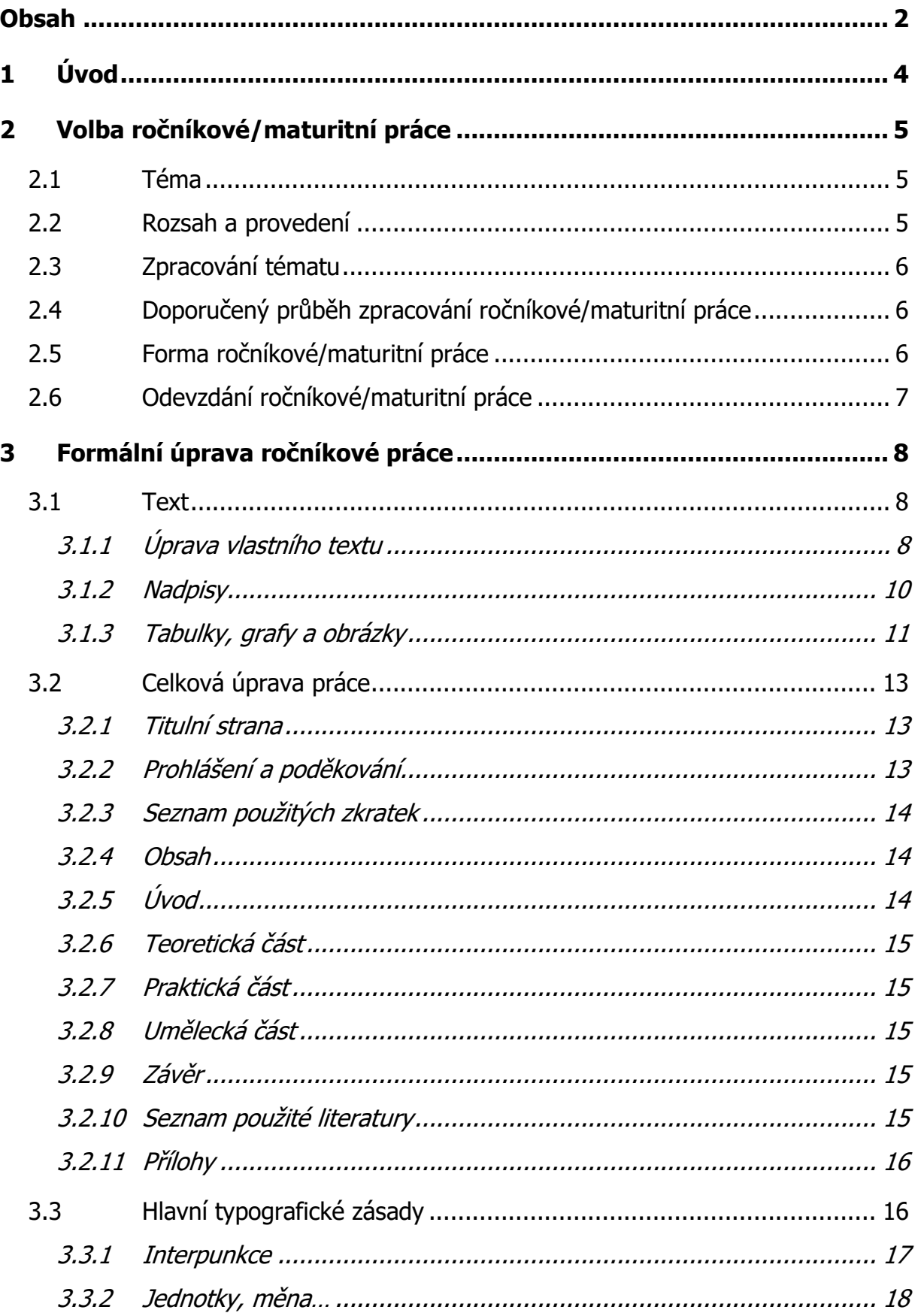

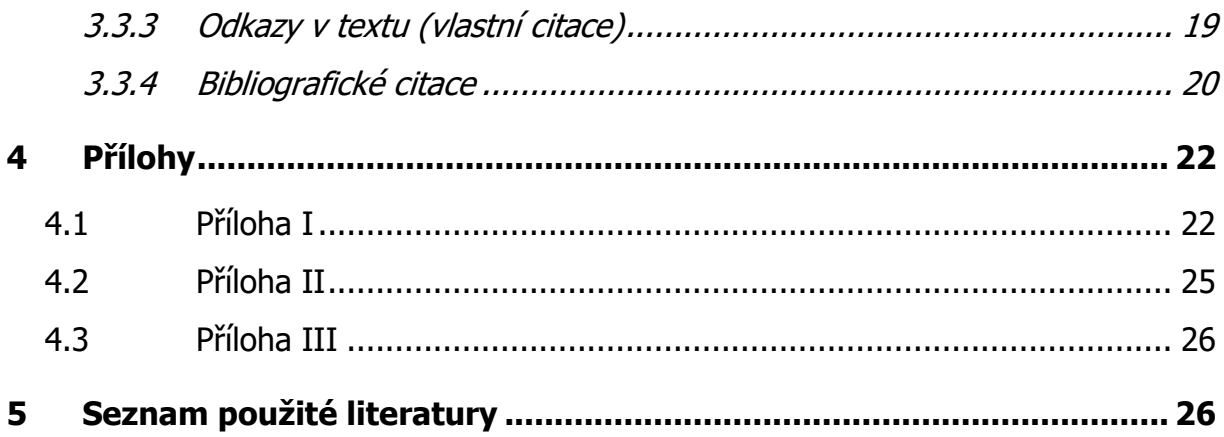

# <span id="page-3-0"></span>**1 ÚVOD**

Ve třetím/čtvrtém ročníku Waldorfského lycea žáci tvoří ročníkovou/maturitní práci, ve které se propojují získané znalosti během dosavadního studia a impulzy přicházející ze života žáka samotného. Tvorba ročníkové/maturitní práce podporuje schopnost tato dvě témata propojit, prohloubit samostatný úsudek, pracovat na dlouhodobějším projektu a následně prezentovat vlastní výsledky.

Hlavním cílem ročníkové/maturitní práce je spojovat intelektuální, umělecké a praktické činnosti. Základ práce tvoří vlastní badatelské pátrání, např. formou dotazníku, rozhovorů, pokusů nebo pozorování. Nedílnou součástí je práce s literaturou, vyhledávání a používání informačních zdrojů.

Od žáka se očekává, že rozezná stěžejní body tématu, rozpozná příčiny a souvislosti v probírané oblasti nebo nalezne způsoby řešení na otázky, které si zformuloval.

# <span id="page-4-0"></span>**2 VOLBA ROČNÍKOVÉ/MATURITNÍ PRÁCE**

### <span id="page-4-1"></span>**2.1 Téma**

Žák si vybírá téma ročníkové/maturitní práce z oblasti jednoho odborného předmětu či téma mezipředmětové. Každá práce musí mít svého vedoucího (konzultanta), který práci sleduje po odborné i formální stránce po celou dobu tvorby ročníkové/maturitní práce. Téma si žáci volí samostatně po dohodě s třídním učitelem nebo svým konzultantem.

## <span id="page-4-2"></span>**2.2 Rozsah a provedení**

Ročníková/maturitní práce se skládá ze tří částí: z písemné části teoretické, praktické a umělecké části. Teoretická část práce má minimálně 15 normovaných stránek textu, neměla by však překročit 30 stran. Každá normovaná stránka se počítá bez obrázků, grafů, tabulek atd. a obsahuje 1 800 znaků (včetně interpunkce a mezer mezi slovy). Délku textu je možné ověřit pomocí nabídky "Revize – Počet slov". První strana se počítá od úvodu. Praktická a umělecká část může obsahovat zpracování a vyhodnocení dotazníku, rozhovorů, pokusů, pozorování, vlastní umělecké tvorby nebo ukázky vybraného tématu z teoretické části. Rozsahu této části se meze nekladou.

| Statistika:                                               |        |  |
|-----------------------------------------------------------|--------|--|
| Stránky                                                   | 17     |  |
| Slova                                                     | 2920   |  |
| Znaky (bez mezer)                                         | 16813  |  |
| Znaky (včetně mezer)                                      | 19 703 |  |
| Odstavce                                                  | 187    |  |
| Řádky                                                     | 348    |  |
| V Včetně textových polí, poznámek pod čarou a vysvětlivek |        |  |

obr. 1 nabídka "Revize – Počet slov"

Po předložení hotové ročníkové/maturitní práce následuje její obhajoba. Obhajoba probíhá ústně před porotou. Žák představí svou práci v teoretické, praktické i umělecké rovině. Lze využít prezentaci v programu PowerPoint či podobném, ukázku umělecké činnosti, výsledky pozorování, vlastní tvorbu na vybrané téma atd. Porota se skládá z vedoucího ročníkové/maturitní práce, oponenta ročníkové/maturitní práce a třídního učitele. Doba obhajoby je 15 minut.

## <span id="page-5-0"></span>**2.3 Zpracování tématu**

Žák samostatně zpracovává vybrané téma. Veškeré otázky nebo problémy konzultuje průběžně s vedoucím práce.

Žák, jako autor práce, plně odpovídá za obsahovou stránku práce (ve smyslu čestného prohlášení na druhé straně práce) a odpovídá též za dodržení formálních požadavků na ročníkové/maturitní práci podle této metodiky.

## <span id="page-5-1"></span>**2.4 Doporučený průběh zpracování ročníkové/maturitní práce**

Každá práce by měla projít následujícími etapami:

- výběr tématu: září–říjen,
- shromažďování literatury, určení hlavních cílů práce a hlavních kapitol: září– říjen,
- vlastní psaní a tvorba teoretické části: září–leden,
- tvorba praktické a umělecké části a její dokončení: září–únor,
- odevzdání hotové ročníkové/maturitní práce: 31. března,
- obhajoba ročníkové/maturitní práce: květen–červen.

Konkrétní termíny pro daný školní rok budou zveřejněny na webu školy do 15. září daného školního roku.

## <span id="page-5-2"></span>**2.5 Forma ročníkové/maturitní práce**

Ročníková/maturitní práce je členěna do jednotlivých kapitol. Doporučuje se používat číslování kapitol, ale lze využít též pouze vzhledové rozlišení kapitol a podkapitol.

Kapitola či podkapitola stejné úrovně musí mít stejné formální provedení.

Hlavní části práce:

- **Obsah** shrnuje názvy jednotlivých kapitol a podkapitol, jež poskytují přehled o logice celého uspořádání práce (seznam kapitol v závislosti na umístění v celé práci).
- **Úvod** obsahuje představení vybraného tématu, cíl práce a zdůvodnění výběru tématu.
- **Teoretická část** je sbírkou poznatků, které byly o probíraném tématu zjištěny. Zabývá se analýzou literatury nebo jiných dostupných prostředků. Obsahuje podrobný rozbor probíraného tématu. Má většinou více podkapitol. Doporučuje se podkapitoly rozdělovat max. na tři úrovně.
- **Praktická část** vhodně doplňuje a tematicky ladí s teoretickou a uměleckou částí. Obsahuje např. popis, rozbor, grafy, tabulky, strukturovaný rozhovor, průzkum mínění formou dotazníku apod.
- **Umělecká část** vhodně doplňuje a tematicky ladí s teoretickou a praktickou část. Je zpracována ve vybraném uměleckém ztvárnění ve vybraném oboru a materiálu (např. kresba, malba, sochařství, architektura, dřevo, kámen, papír, kov apod.). Pojetí práce je ve 2D nebo 3D podobě.
- **Závěr** zde žák hodnotí splnění cílů, které byly popsány a stanoveny v úvodu. Závěr obsahuje shrnutí nejdůležitějších poznatků s možností jejich využití.
- **Seznam použité literatury/zdrojů** je nezbytné dodržovat normy bibliografických citací. Pro práci teoretického charakteru by seznam literatury měl obsahovat alespoň 8 titulů.
- **Přílohy** do příloh se vkládají zdroje, které přímo nesouvisí s textem, ale jsou nutné k jeho pochopení, nebo ho doplňují.

## <span id="page-6-0"></span>**2.6 Odevzdání ročníkové/maturitní práce**

Ročníková/maturitní práce se odevzdává vázaná v tištěné podobě ve dvou výtiscích do rukou třídního učitele. Vazba může být pevná nebo kroužková. Provedení vazby může být umělecky zpracováno. Zároveň lze k práci přidat veškeré přílohy ve formě obrazů, videí, ručních prací nebo jiných uměleckých provedení.

Společně s odevzdáním tištěné podoby nahraje žák ročníkovou/maturitní práci ve formátu programu Word (\*.docx) a programu Adobe Acrobat (\*.pdf) na školní disk "StudentiHomes\$". Soubory budou mít název: rok\_třída\_příjmení (např.: 2020\_12L\_Novák).

# <span id="page-7-0"></span>**3 FORMÁLNÍ ÚPRAVA ROČNÍKOVÉ PRÁCE**

### <span id="page-7-1"></span>**3.1 Text**

#### <span id="page-7-2"></span>**3.1.1 Úprava vlastního textu**

Práce se tiskne po jedné straně na papír formátu A4. Použijeme dělení slov (nabídka "Rozložení – Dělení slov") s automatickým nastavením dělení slov a s nastavením počtu dělení pod sebou na hodnotu 2 až 3.

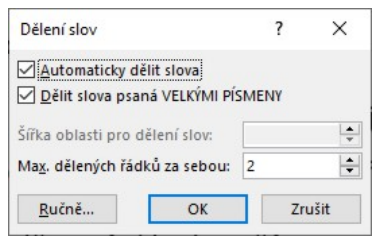

obr. 2 nabídka "Rozložení – Dělení slov"

Pro účely ročníkové/maturitní práce nastavíme okraje (nabídka "Rozložení – Okraje – Vlastní okraje") na následující hodnoty: levý okraj je 3 cm široký, pravý okraj 2 cm, horní okraj je 2,5 cm a spodní okraj 2,5 cm. Do zápatí se uvádí číslo stránky. Celá práce se čísluje od úvodu.

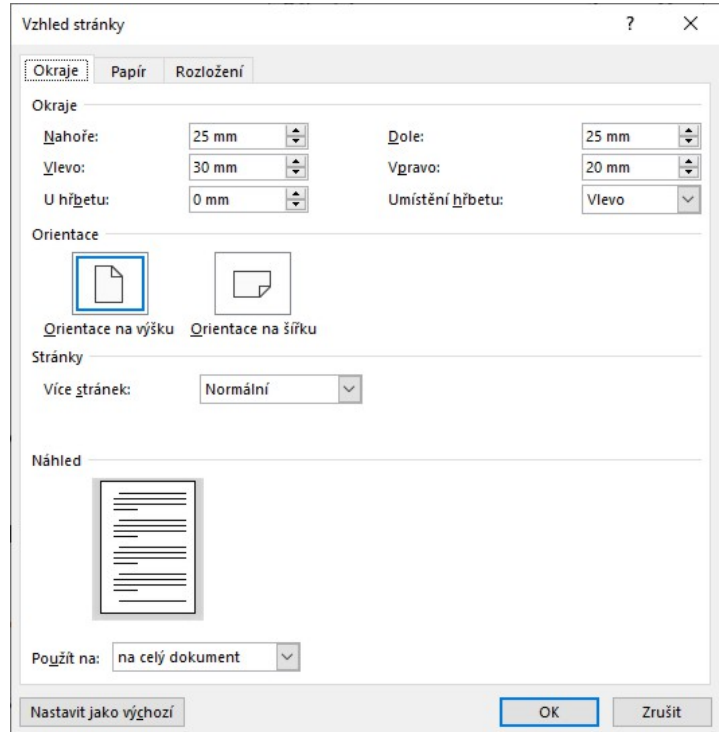

obr. 3 nabídka "Rozložení – Okraje – Vlastní okraje"

Pro formátování celé práce se používají odstavcové styly. Základní styl (nabídka "Domů – Styly – Změniť") nastavíme následovně: písmo Tahoma velikosti 12 bodů, řádkování je 1,5 řádku, zarovnání odstavců do bloku, první řádek textového odstavce je odsazen o 1,5 cm od okraje. Textový odstavec může být formátován tak, aby vzdálenost mezi odstavci nepřekročila 6 bodů.

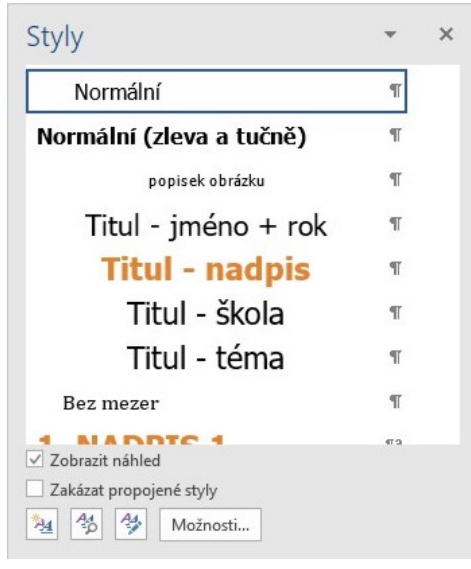

obr. 4 nabídka "Domů – Styly – Změniť"

Pro zdůraznění textu můžeme použít jiné řezy téhož písma (kurzíva, tučné, tučná kurzíva, kapitálky), nepoužíváme podtržení.

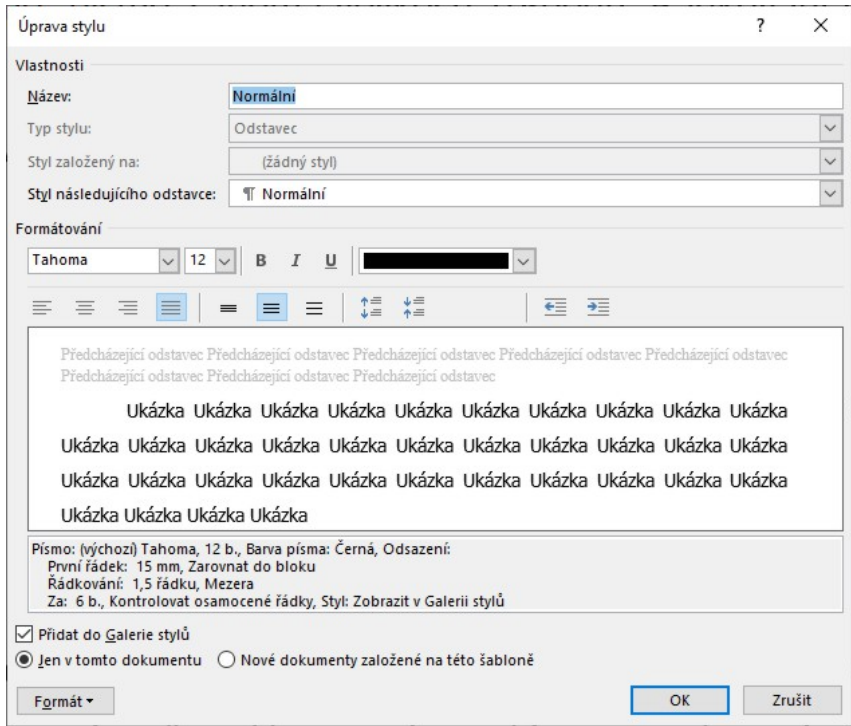

obr. 5 nabídka "Domů – Styly – Změnit"

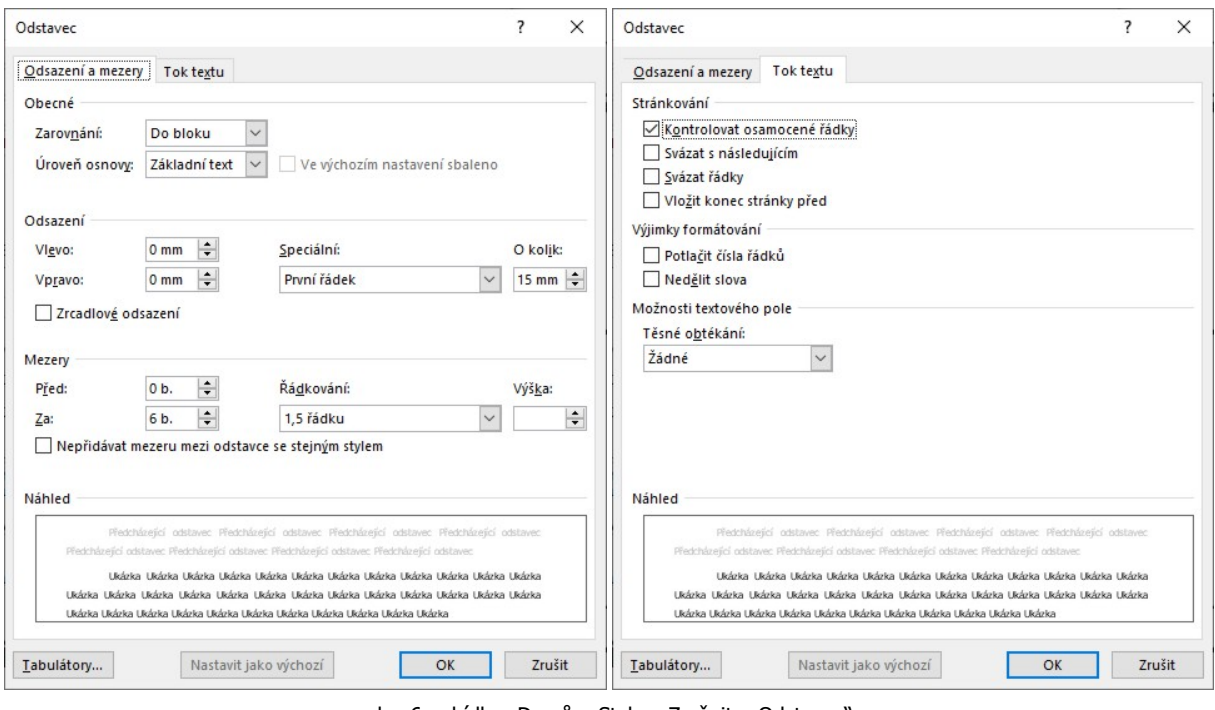

obr. 6 nabídka "Domů – Styly – Změnit – Odstavec"

#### <span id="page-9-0"></span>**3.1.2 Nadpisy**

Pro úpravu nadpisů (nabídka "Domů – Styly – Změniť") zvolíme tučné písmo Tahoma. Pro nadpisy úrovně 1 zvolíme velikost písma 18 bodů, pro nadpisy úrovně 2 zvolíme velikost písma 16 bodů, pro nadpisy úrovně 3 zvolíme velikost písma 14 bodů. Pro všechny nadpisy zvolíme barvu RGB 224/132/051 (nabídka "Domů – Styly – Změnit – Písmo – Barva písma"). Pro případnou další úroveň použijte velikost písma 12 bodů. Pro zdůraznění nadpisu lze použít jiné řezy téhož písma (kurzíva atd.), je však potřeba dbát na jednotnost nadpisů stejné úrovně.

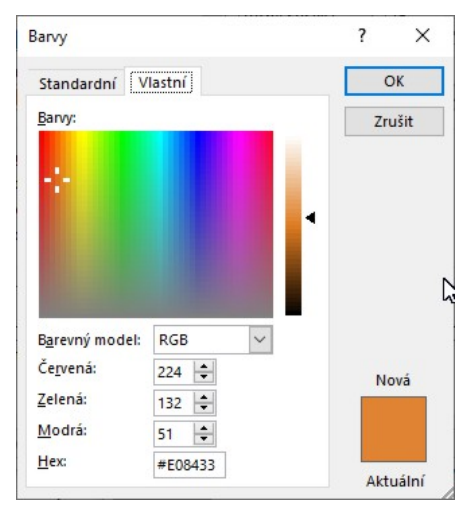

obr. 7 nabídka "Domů – Styly – Změnit – Písmo – Barva písma"

Nadpisy úrovně 1 vždy začínají na nové stránce. Nadpisy úrovně 2 a 3 jsou od předešlého textu odděleny mezerou 18 bodů a od následujícího textu mezerou 6 bodů.

Číslování nadpisů není předepsané, ale je doporučené. Zjednodušuje orientaci v textu i v obsahu. V případě použití číslování je číslo od textu odděleno tabelátorem, který se nastaví na 1,5 cm (tzn., že text bude začínat stejně jako odsazení odstavce) nebo použijte automatické číslování. Jednotlivé číslice oddělte tečkou, za poslední číslicí se tečka nedělá. Doporučuje se používat číslování nadpisů do úrovně 3. V případě, že je potřeba práci rozdělit na menší podkapitoly, je možné použít jednoduchý nadpis a zvýraznit ho od okolního textu (kurzíva, tučné, tučná kurzíva, kapitálky).

Příklad:

# **1 NADPIS ÚROVNĚ 1**

- **1.1 Nadpis úrovně 2**
- **1.1.1 Nadpis úrovně 3**

#### <span id="page-10-0"></span>**3.1.3 Tabulky, grafy a obrázky**

Tabulky, grafy či obrázky, které souvisejí s textem, se vkládají přímo do textu. Každý obrázek, tabulka nebo graf mají vlastní název a číslovaní, které se přidá pomocí titulků (nabídka "Reference – Vložit titulek") např. "Tab. 1: Výsledky měření" nebo "Obr. 1: Struktura použitého materiálu" nebo "Graf 1: Závislost úbytku výchozích látek na vzniku produktů".

Titulek je číslovaný popisek (jako třeba Obrázek 1), který můžete přidat k obrázku, tabulce, rovnici nebo jinému objektu. Skládá se z přizpůsobitelného textu (Obrázek, Tabulka, Rovnice nebo jiný text), po kterém následuje pořadové číslo nebo

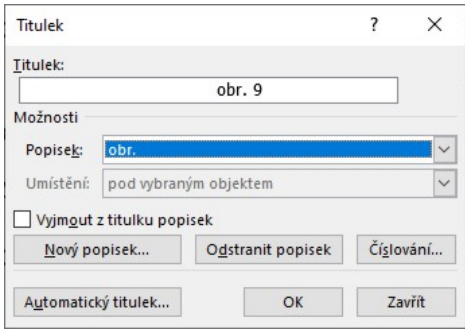

obr. 8 nabídka "Reference – Vložit titulek"

písmeno (obvykle 1, 2, 3... nebo a, b, c...), za kterým může volitelně následovat nějaký další popisný text (pokud budete potřebovat). Pokud titulky později přidáte, odstraníte nebo přesunete, můžete snadno aktualizovat všechna čísla titulků najednou. Titulky můžete taky použít k vytvoření tabulky položek s titulky, například seznamu obrázků, tabulek nebo grafů (nabídka "Reference – Vložit seznam obrázků").

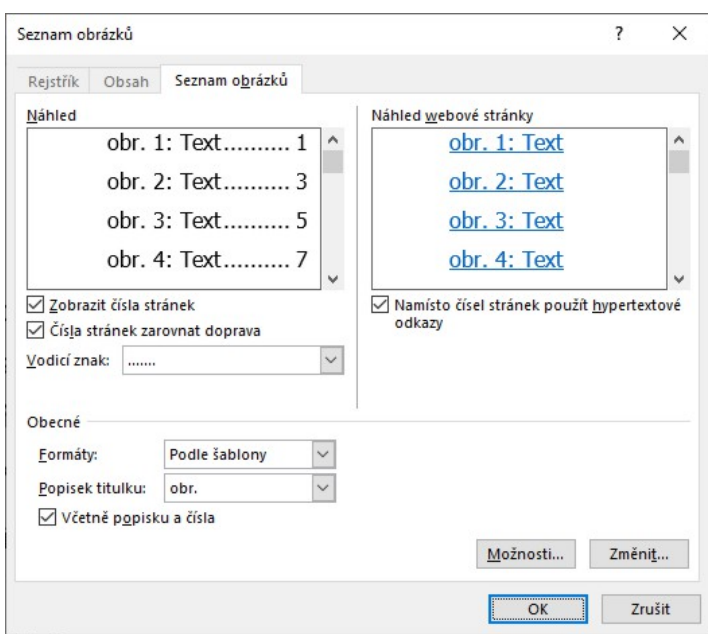

obr. 9 nabídka "Reference – Vložit seznam obrázků"

U tabulek se označení uvádí nad objekt, u obrázků a grafů se označení uvádí pod objekt a velikost písma je 8 bodů. Jednotlivé objekty mají vlastní číslování a navazují na sebe (tabulky s tabulkami atd.). Nad obrázky a grafy necháváme mezeru 5 mm

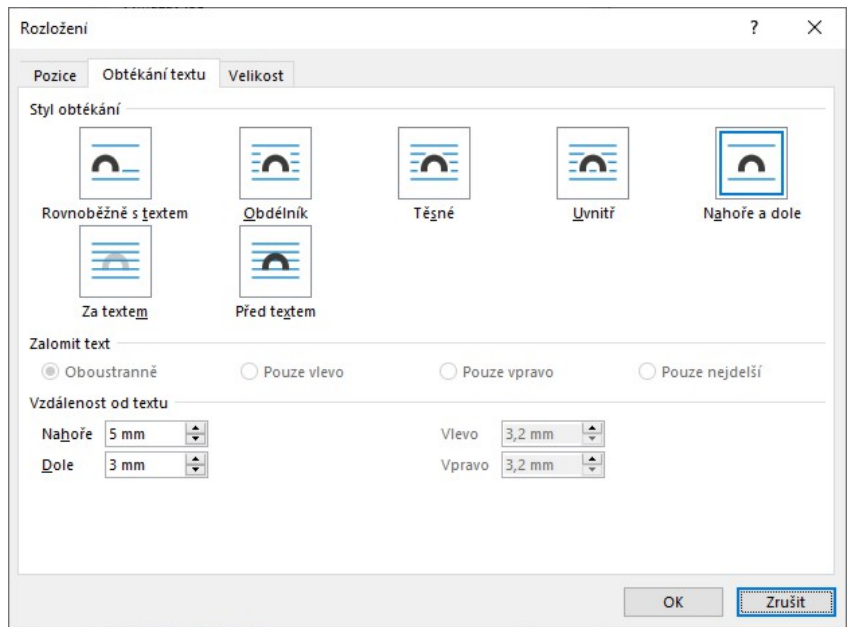

obr. 10 nabídka "Rozložení – Zalamovat text – Další možnosti rozložení"

a pod 3 mm (nabídka "Rozložení – Zalamovat text – Další možnosti rozložení"). Titulek od textu práce oddělujeme mezerou 18 bodů. U tabulek je to opačně.

V hlavním textu musí být vždy uveden odkaz na daný objekt či obrazový materiál např.: Jak vyplývá <sup>z</sup> výsledků prováděného měření (viz tab. 1), bylo….

## <span id="page-12-0"></span>**3.2 Celková úprava práce**

#### <span id="page-12-1"></span>**3.2.1 Titulní strana**

Titulní strana osahuje logo školy, text "Ročníková/maturitní práce", "kombinované lyceum", název práce, jméno a třídu žáka, jméno vedoucího práce a rok zpracování (viz příloha I).

#### <span id="page-12-2"></span>**3.2.2 Prohlášení a poděkování**

Strana před obsahem je věnována čestnému prohlášení o samostatnosti tvorby ročníkové/maturitní práce. Text je umístěn v dolní části na samostatnou stránku (viz příloha II). Toho docílíme vložením oddílů tak, aby text byl jako samostatný oddíl. Potom můžeme text pomocí nabídky "Rozložení – Okraje – Vlastní okraje – záložka Rozložení" umístit pomocí "Svislého zarovnání" dolů.

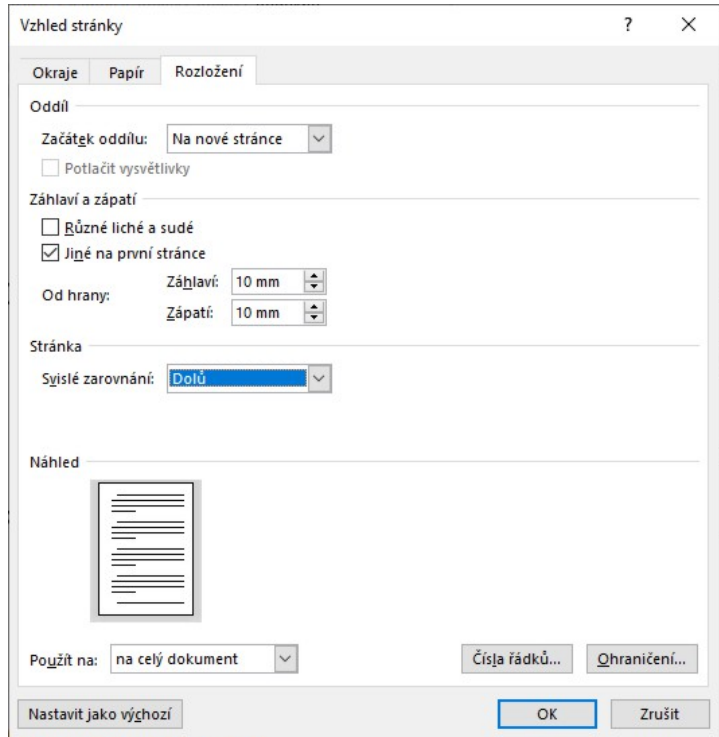

obr. 11 nabídka "Rozložení – Okraje – Vlastní okraje – záložka Rozložení"

Pokud si přejete vložit do své práce poděkování, vkládá se na samostatnou stránku za prohlášení. Text je také umístěn v dolní části stránky.

#### <span id="page-13-0"></span>**3.2.3 Seznam použitých zkratek**

V případě, že ročníková/maturitní práce obsahuje mnoho odborných pojmů, které jsou pro zjednodušení v textu nahrazeny zkratkami, vkládá se do práce abecední seznam použitých zkratek ve formě: zkratka – výklad.

#### <span id="page-13-1"></span>**3.2.4 Obsah**

Obsah se uvádí za prohlášením a je na samostatné straně. OBSAH není samostatnou kapitolou, stránka s obsahem se ani nečísluje. V obsahu jsou uvedeny názvy (příp. číselné úrovně) kapitol a strany, na kterých kapitoly začínají. Na počítači lze v textovém editoru získat obsah automaticky (nabídka "Reference – Obsah"), pokud se při psaní využívají styly.

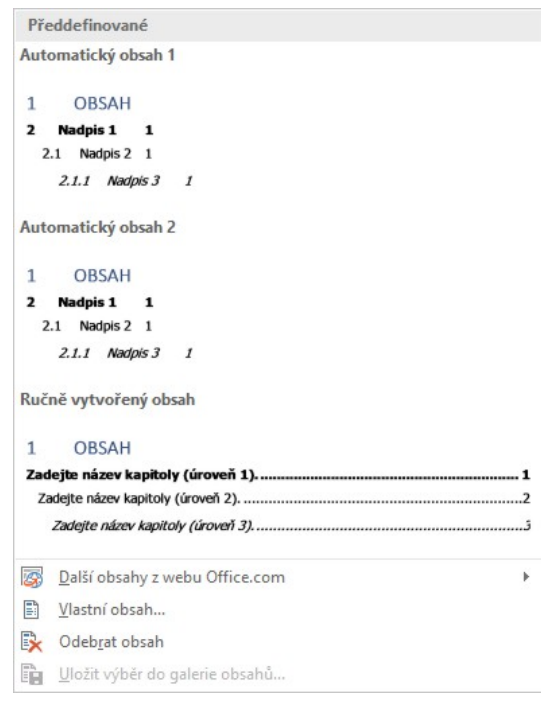

obr. 12 nabídka "Reference – Obsah"

## <span id="page-13-2"></span>**3.2.5 Úvod**

Obsahuje představení práce a uvedení do probíraného tématu.

#### <span id="page-14-0"></span>**3.2.6 Teoretická část**

Text je upraven podle kap. 3.1.

#### <span id="page-14-1"></span>**3.2.7 Praktická část**

Tato část vhodně doplňuje a tematicky ladí s teoretickou a uměleckou částí. Obsahuje např. popis, rozbor, grafy, tabulky, strukturovaný rozhovor, průzkum mínění formou dotazníku apod. Měla by také obsahovat fotografie dokládající postup práce v umělecké části práce. Text je upraven podle kap. 3.1.

#### <span id="page-14-2"></span>**3.2.8 Umělecká část**

Tato část je jednou z nejdůležitější částí práce. Odkazuje se na teoretický text práce a zpracovává ho v jakémkoli uměleckém ztvárnění: kresba, malba, koláž, modelace, písňová forma (i v elektronické podobě), báseň, povídkový text, výroba objektu, jež je předmětem teoretické části práce atd. Žák má v této části práce prostor pro vlastní fantazii a představy. Je zde ale nutné konzultovat s vedoucím práce. Tato část práce musí mít vysokou úroveň, jinak nebude práce jako celek postoupena obhajobě. Text je upraven podle kap. 3.1.

#### <span id="page-14-3"></span>**3.2.9 Závěr**

V závěru se uvádí výsledky, které byly dosaženy během tvorby práce. Nad výsledky lze diskutovat v souvislosti s cílem práce, který byl uveden v úvodu. Lze si odpovídat na otázky typu: Dosáhlo se daného cíle? Splnily se očekávané výstupy? Jak mohou být výsledky užitečné? atd.

#### <span id="page-14-4"></span>**3.2.10 Seznam použité literatury**

Seznam použité literatury je nedílnou součástí ročníkové/maturitní práce a musí být uveden podle platných norem tvorby bibliografických citací. V seznamu musí autor uvést veškerou použitou literaturu významnou pro zpracování práce. Při psaní bibliografických citací se řídíme platnou aktualizovanou normou ČSN ISO 690:2011.

Seznam literatury (viz příloha III) se seřadí vzestupně dle odkazů, jak jsou v textu použity. V seznamu použité literatury by se neměly objevit literární nebo elektronické zdroje, které nejsou obsaženy ve vlastním textu práce.

#### <span id="page-15-0"></span>**3.2.11 Přílohy**

Přílohy se vkládají na konec práce a v textu se odkazuje např. na přílohu I. Přílohy se číslují za sebou římskými číslicemi. Do příloh se zařazuje takový materiál, který je důležitý pro pochopení celé práce, jehož uvedení v textu by však čtenáře rušilo. Jedná se o pomocné tabulky, grafy, obrázky, texty použitých dotazníků, fotografie apod. V textu práce musí být uveden odkaz na přílohy.

### <span id="page-15-1"></span>**3.3 Hlavní typografické zásady**

V textu musí být správně používány mezery. Mezera nesmí být před interpunkčním znaménkem, ale musí být za každým interpunkčním znaménkem (tečka, čárka, středník, vykřičník, dvojtečka…). Mezery musí být rovněž za každou tečkou v datech a ve zkratkách (např. 26. 2. 2006, o. p. s.). Mezery nesmí být za levou závorkou a před pravou závorkou, závorka vždy přiléhá k textu uvnitř závorky. Totéž se týká používání uvozovek.

V případě dělení slov je potřebné dodržovat nejen pravidla pravopisu, ale též estetické zásady:

- na konci řádku nesmí zůstat jen jedno písmeno (a-nabáze),
- na začátku řádku nesmí zbýt jen dvě písmena (anabá-ze),
- nežádoucí je dělení, při němž by vznikly výrazy zvulgarizovaného nebo jinak nevhodného významu (spisova-tele, tlu-močit, ná-držka).

Pro korekci takovéhoto dělení používáme speciální znak volitelného dělení (ALT+0172) z nabídky "Vložení – Symbol – záložka Speciální znaky".

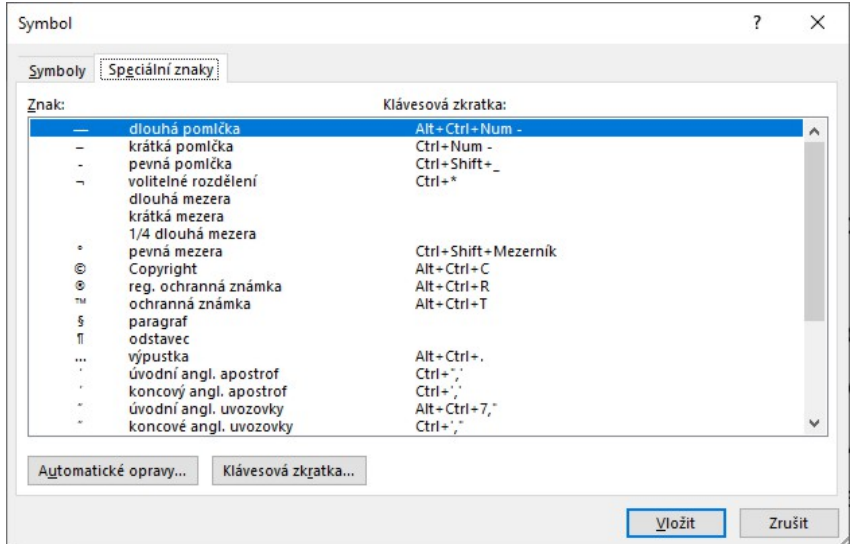

obr. 13 nabídka "Vložení – Symbol – záložka Speciální znaky"

Při psaní na počítači je potřebné vyloučit možnost zalomení řádku na nevhodném místě pomocí tzv. nezalomitelné mezery (CTRL+SHIFT+mezerník). Při editování se doporučuje tuto mezeru vkládat všude tam, kde by mohlo dojít k typografické chybě. Na konci řádku by se neměly vyskytovat:

- jednohláskové předložky (k, o, s, u, v, z),
- jednohláskové spojky (a, i).

Konec řádku nesmí oddělit:

- $\bullet$  číselné údaje v datu  $(1. 1. 2006)$ ,
- několikamístné číselné údaje, které jsou opticky rozdělené po tisících (např. 3 250 000),
- titul od iniciály jména a příjmení (např.: Ing. J. Novák),
- značky dokumentů a jejich lokace,
- webové adresy (pokud adresa nepřesahuje délku řádku).

#### <span id="page-16-0"></span>**3.3.1 Interpunkce**

• **Tečka** se píše hned za předchozí slovo bez mezery, mezera následuje po ní. Nepíše se za nadpisy. Pokud věta končí zkratkou (která má u sebe tečku), další tečka se již nepíše. (Pokud je v závorce celá věta, píše se tečka do závorky.) Pokud je v závorce jen část věty, píše se tečka za závorku (třeba tady).

- **Čárka** se píše hned za předchozí slovo bez mezery, mezera následuje po ní.
- **Dvojtečka**, **středník**, **otazník**, **vykřičník** se píší hned za slovo a za nimi se píše mezera. Dvojtečka ve významu dělení se píše s mezerami (6 : 3 = 2), ve významu sportovního výsledku bez mezer (1:0).
- **Závorky** a **uvozovky** se neoddělují mezerou od textu uvnitř ("tj. píší se takto").
- Uvozovky dole (kód ALT+0132) mají tvar malinkých devítek: "
- **Uvozovky nahoře** (kód ALT+0147) mají tvar malinkých šestek: "
- **Lomítko** se přisazuje z obou stran těsně, bez mezery 2002/2003.
- **Pomlčka** (–) má kód ALT+0150 a není na klávesnici, tam je spojovník (-), který je o hodně kratší. Pomlčka se píše:  $\cdot$  ve významu "až do" bez mezer (6– 18 hod) • jako znak mínus také bez mezer (–23 °C) • v aritmetických výrazech s mezerami  $(5 - 1 = 4)$  · označení měny se píše bez mezer (Kč 1 540,-) • spojovník se přisazuje z obou stran těsně, bez mezery (česko-slovenský).
- **Výpustek** (…) nahrazuje v textu chybějící slovo nebo více slov. Pokud je výpustka za slovem, navazuje těsně na něj bez mezery; pokud je před slovem, je od něj oddělena mezerou (platí tu tedy stejné pravidlo jako pro psaní rozdělovacích znamének – čárek, středníků a teček). Pokud označuje vypuštění části věty či celých vět z většího celku, odděluje se mezerou z obou stran.

#### <span id="page-17-0"></span>**3.3.2 Jednotky, měna…**

- **Procento** (%) se od čísla odděluje nezlomitelnou mezerou, ale ve významu Xprocentní (10% pivo) se píše bez mezery, tj. 10 % = deset procent,  $10\%$  = desetiprocentní.
- **Jednotky** a **označení měny** se od čísla oddělují nezlomitelnou mezerou (15 kW, 25 Kč). Musí být vždy na jednom řádku.
- **Značka peněžní měny**. Je-li číslo desetinné, píše se značka před číslo (Kč 6,80), je-li číslo celé, píše se měna za číslo (13 Kč). Pokud zapisujeme celou částku desetině, zapíše se s desetinnou čárkou a pomlčkou (Kč 13,–). Zápis 13,– Kč je také možný.
- **Čísla** se zapisují s desetinnou čárkou (3,14). Tisíce a miliony se oddělují (nezlomitelnou) mezerou (10 650 834 lidí).
- **Značky fyzikálních veličin** píšeme vždy kurzívou např. <sup>v</sup> rychlost, <sup>λ</sup> vlnová délka apod.
- V **seznamu** mají být desetinné čárky pod sebou (zarovnání na desetinnou čárku).
- **Datum** se píše s nezlomitelnými mezerami (20. října 2006, 20. říjen 2006, 10. 10. 2006) a čas bez mezer (9.05 hodin, 2.08:45,13). Rok se má psát jen čtyřmístně (2004).
- **Telefonní čísla** se píší ve skupinách po dvou až třech číslicích, předvolba se odděluje závorkami: (+420) 565 577 898.

#### <span id="page-18-0"></span>**3.3.3 Odkazy v textu (citace)**

**Přímá citace** je doslovné převzetí textu autora, píšeme v uvozovkách, můžeme doplnit kurzívou – přímá citace musí být odlišena od vlastního textu, v práci by nemělo být více než 10 % přímých citacích, doporučuje se kolem 5 % (záleží ale na typu práce, např. recenze, výklad zákona obsahují přímých citací více).

**Nepřímá citace (parafráze)** je interpretace cizích myšlenek vlastními slovy, vždy citujeme, a to stejně jako u přímých citací. Nepřímou citací (parafrází) se nerozumí, že v dané větě vyměníte pár slov, úroveň parafráze určuje, nakolik jste byli schopni porozumět dané problematice. Nepřímá citace (parafráze) se od textu nijak neodlišuje, nicméně by mělo být stylisticky jasné, kde začíná a kde končí (např. delší parafrázi oddělit odstavcem aj.).

Všechny důležité informace, které se přebírají z jiných zdrojů, musí být citovány. Ve vlastním textu se uvádí odkaz na použitou literaturu pomocí číselných odkazů umístěných v závorkách (nabídka "Reference – Vložit citaci – Přidat nový pramen").

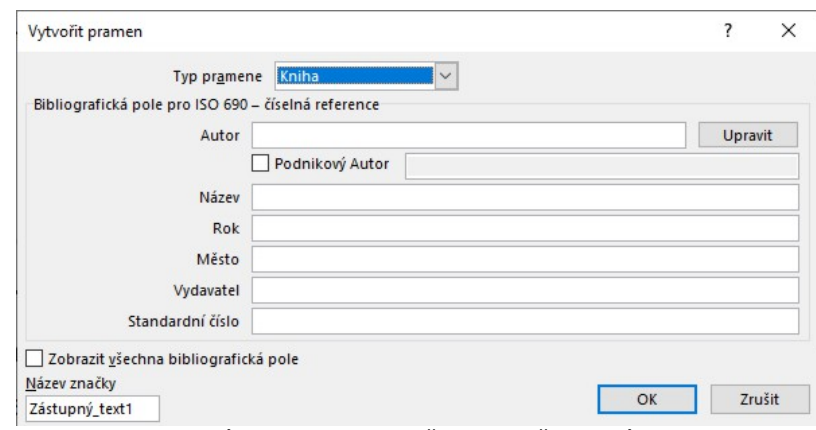

obr. 14 nabídka "Reference – Vložit citaci – Přidat nový pramen"

Bibliografická citace se umisťuje na konci dokumentu v seznamu použité literatury. Příklad: "... tento zákon vyslovil J: Dalton (1) roku 1805..."

Pokud se v textu objevuje doslovný výňatek z určitého zdroje, uvádí se v uvozovkách a je zvýrazněn kurzívou. Příklad: Karel čapek napsal: "Říkám vám, vaši krásní psi jsou chudáci. Nenapadne vás chovat si jako domácí zvíře antilopu, nebo divokého osla, protože jim nemůžete dát dost pohybu, ale <sup>u</sup> psů na to nemyslíte. Rád bych vám to připomněl." (2)

#### <span id="page-19-0"></span>**3.3.4 Bibliografické citace**

Bibliografická citace je souhrn údajů o citované publikaci nebo její části, umožňující její identifikaci. Citace se řídí normou ČSN ISO 690:2011 – Bibliografické citace. Bibliografická citace se uvádí v seznamu použité literatury. Všechny citace musí mít stejnou formu. Pokud jsou některé údaje nezjistitelné, neuvádíme je.

Citace lze generovat pomocí systémů, které jsou k tomuto účelu určené (např.: nabídka "Reference – Bibliografie" nebo www.citace.com). Pozor však na jednotnou formu citací.

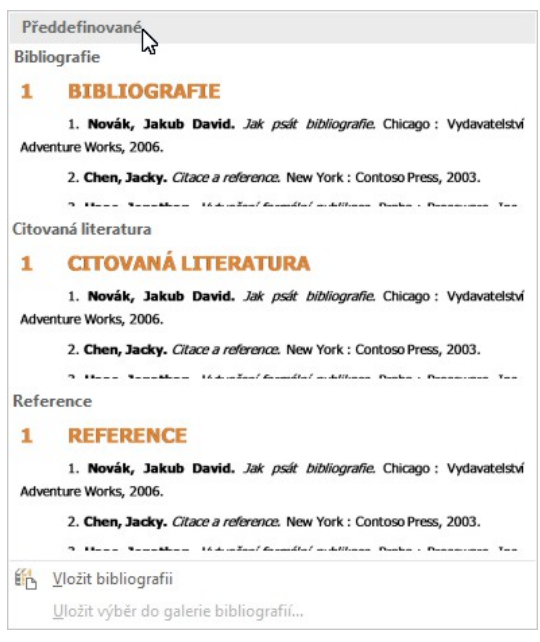

obr. 15 nabídka "Reference - Bibliografie"

**Citace knihy** obsahuje tyto minimální údaje zcela nezbytné k identifikaci publikace (oranžově označené údaje nejsou povinné):

**Tvůrce, rok.** Název publikace**. Vedlejší názvy. Vydání. Další tvůrce. Místo: nakladatel. Počet stran. Edice, číslo edice. ISBN.**

Příklad: STRATHERN, Paul. Mendělejevův sen: putování po stopách prvků. Přeložil Lucie ČERNÁ. Praha: BB/art, 2005. ISBN 80-7341-543-7.

**Citace článku** v časopisu obsahuje tyto minimální údaje zcela nezbytné k identifikaci publikace (modře označené údaje nejsou povinné):

**Tvůrce. Název článku.** Název časopisu**. Vedlejší názvy. Místo: nakladatel, rok, číslování, strany. ISSN.**

Příklad: KUMPERA, Jan. Josef Kajetán Tyl a západní Čechy. Plzeňský deník. 10. 7. 2006. 15(158), 3. ISSN 1210-5139

**Citace elektronických zdrojů** – webové stránky [vedlejší webové stránky] (modře označené údaje nejsou povinné):

**Dominantní tvůrce.** Název. **Vedlejší názvy [typ nosiče]. Další tvůrce. Místo: nakladatel, datum publikování. Datum aktualizace [cit. datum citování]. Dostupné z: DOI nebo adresa. Path: cesta. [Dominantní tvůrce. Název vedlejší webové stránky.** Název hlavní webové stránky / webového sídla: podnázev hlavní webové stránky **[typ nosiče]. Další tvůrce. Místo: nakladatel, datum publikování. Datum aktualizace [cit. datum citování]. Dostupné z: DOI nebo adresa. Path: cesta.]**

Příklad: Výzkum a vývoj v České republice [online]. Praha: Rada pro výzkum, vývoj a inovace, ©2015 [cit. 16.5.2018]. Dostupné z: http://www.vyzkum.cz [Články. Veda.cz: Průvodce informacemi o vědě a výzkumu [online]. MathAn. Poslední změna 10.8.2011. [Cit. 11.8.2011]. Dostupné z: http://www.veda.cz/findInSection.do?sectionId=1255]

# <span id="page-21-0"></span>4 PŘÍLOHY

# <span id="page-21-1"></span>4.1 Příloha I

Ukázka titulní strany ročníkové/maturitní práce - na následujících stránkách

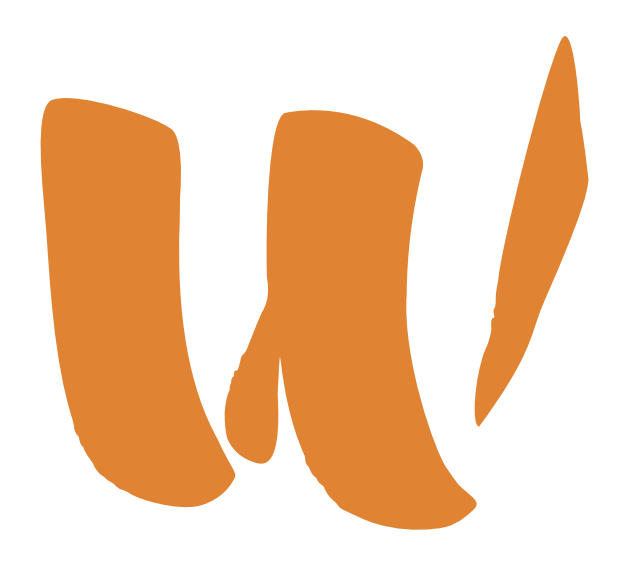

WALDORFSKÁ ŠKOLA PŘÍBRAM

# **ROČNÍKOVÁ PRÁCE**

kombinované lyceum

# **název práce**

jméno a příjmení žáka, 12. třída Vedoucí práce: jméno a příjmení rok

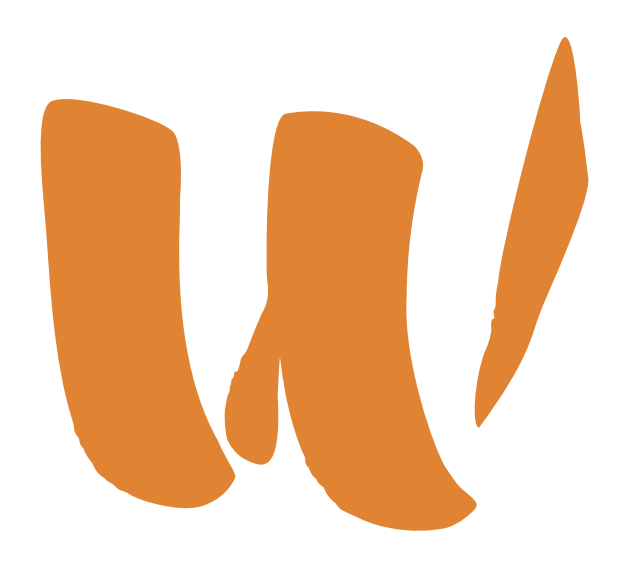

WALDORFSKÁ ŠKOLA PŘÍBRAM

# **MATURITNÍ PRÁCE**

kombinované lyceum

# **název práce**

jméno a příjmení žáka, 13. třída Vedoucí práce: jméno a příjmení rok

## <span id="page-24-0"></span>4.2 Příloha II

#### Prohlášení:

Prohlašuji, že jsem ročníkovou/maturitní práci vypracoval/a samostatně s použitím uvedených pramenů a literatury.

# <span id="page-25-1"></span><span id="page-25-0"></span>**5 SEZNAM POUŽITÉ LITERATURY**

- 1. STRATHERN, Paul. Mendělejevův sen: putování po stopách prvků. Přeložil Lucie ČERNÁ. Praha: BB/art, 2005. ISBN 80-7341-543-7.
- 2. ČAPEK, Karel. Měl jsem psa a kočku. 6. vyd. Praha: Borový, 1939.